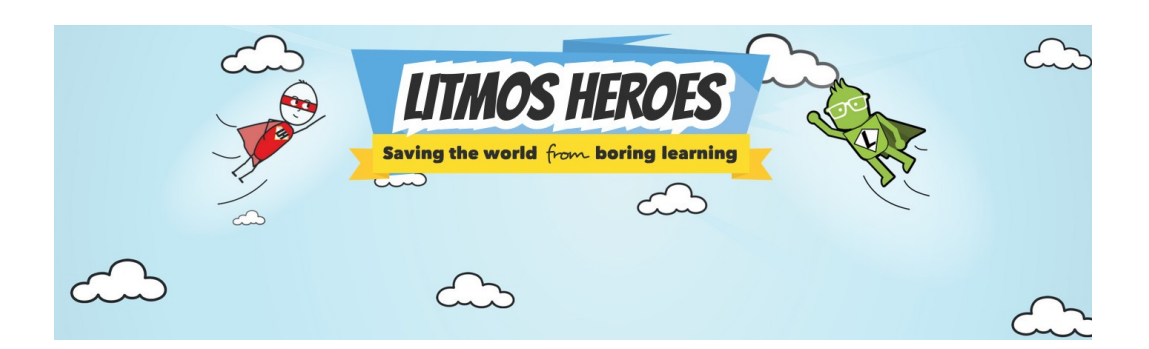

# LITMOS HEROES

There over 700 courses available and the collection has a range of categories including:

- Health and safety
- Health and wellbeing
- Diversity and Inclusion
- Communication and social Skills
- Personal Development

## **And many more!**

The courses include reams of resources such as workbooks, video clips, infographics, and posters.

The diverse range of content gives you something unique and different and provides you with the tools you need to do your job better, and hopefully make it a bit easier too.

<https://www.learnwithunite.org/home/register-learn-with-unite/?course=34>

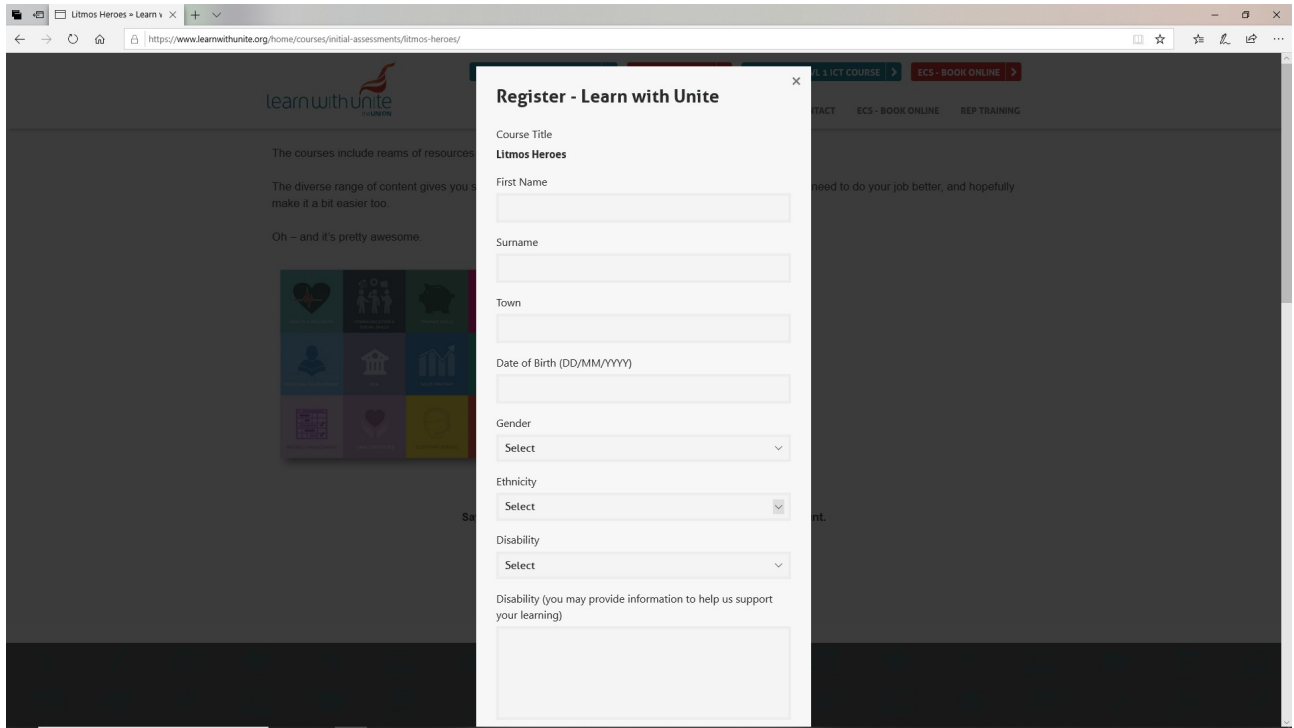

## The simple Login Screen

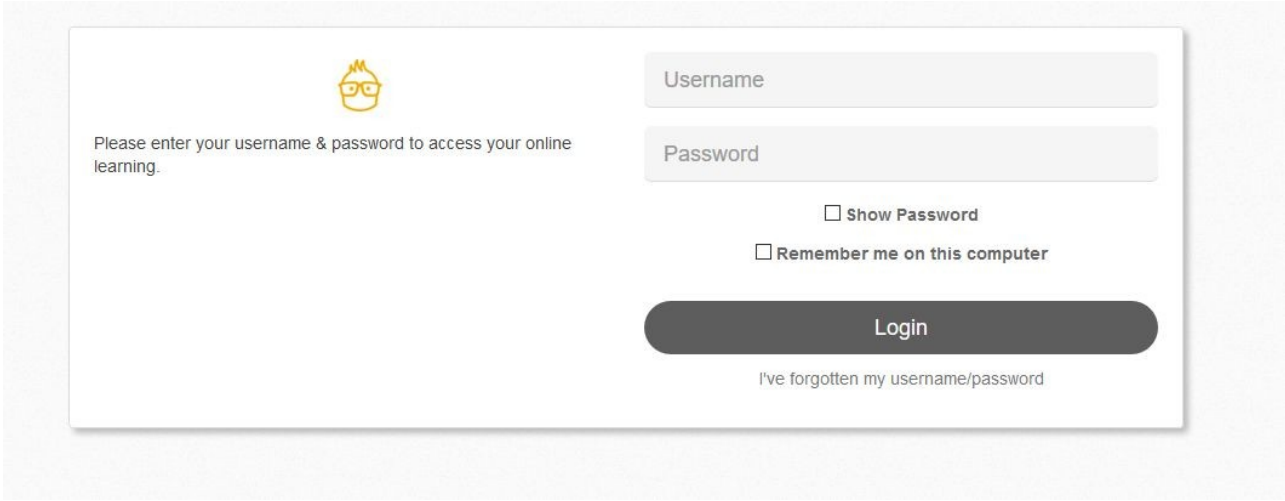

#### Your dashboard

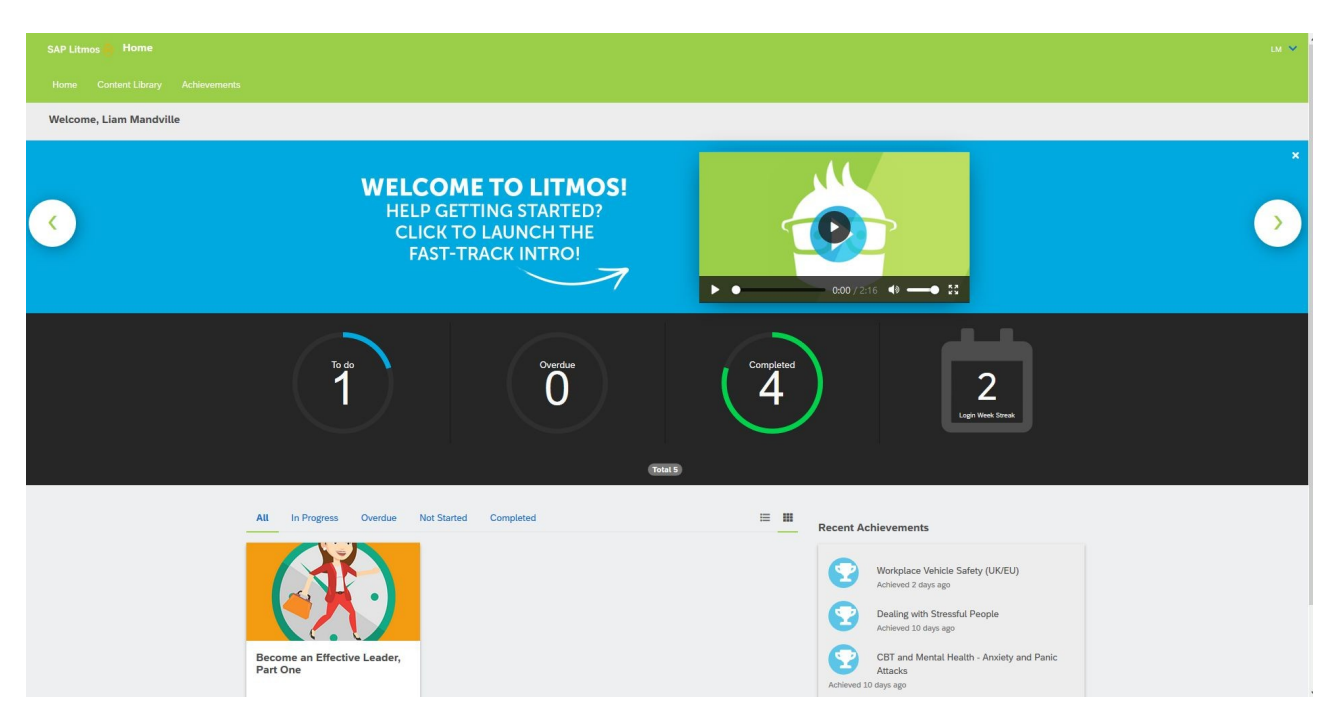

#### Select a course

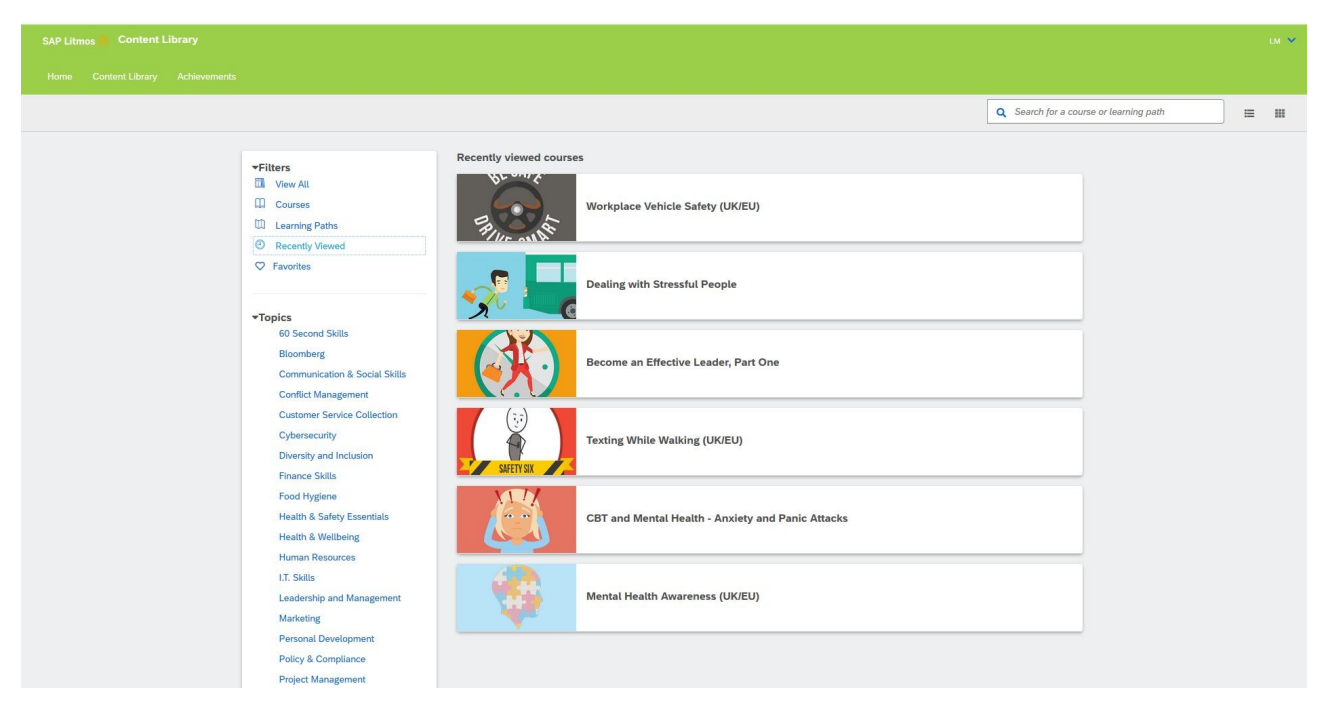

Or search a path and topic

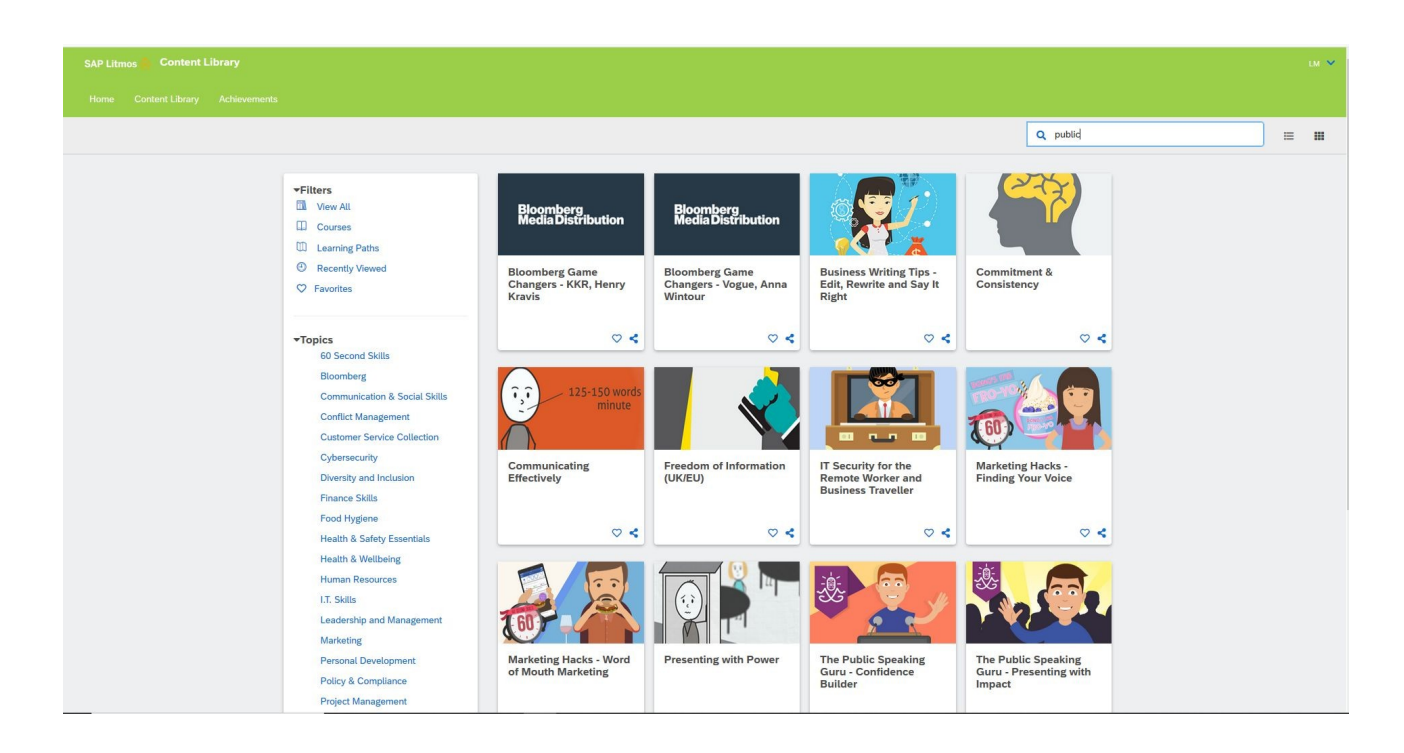

### Your achievements

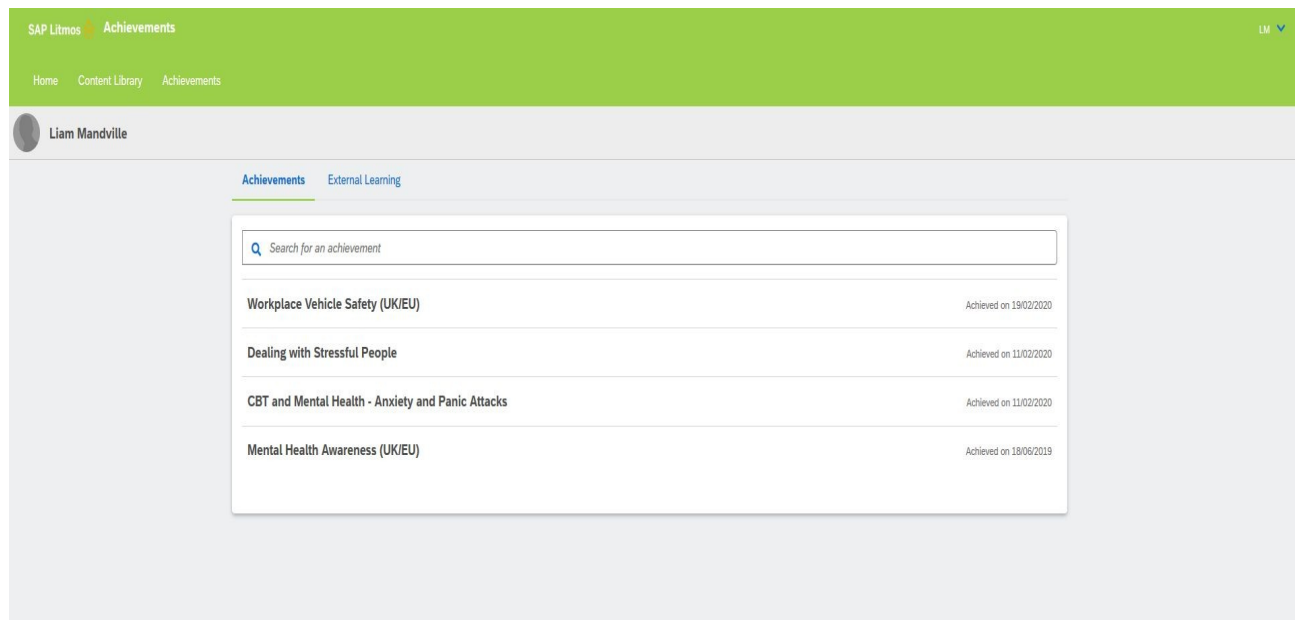

#### **Computer basics https://www.learnwithunite.org/home/courses/initial-assessments/online-basics/**

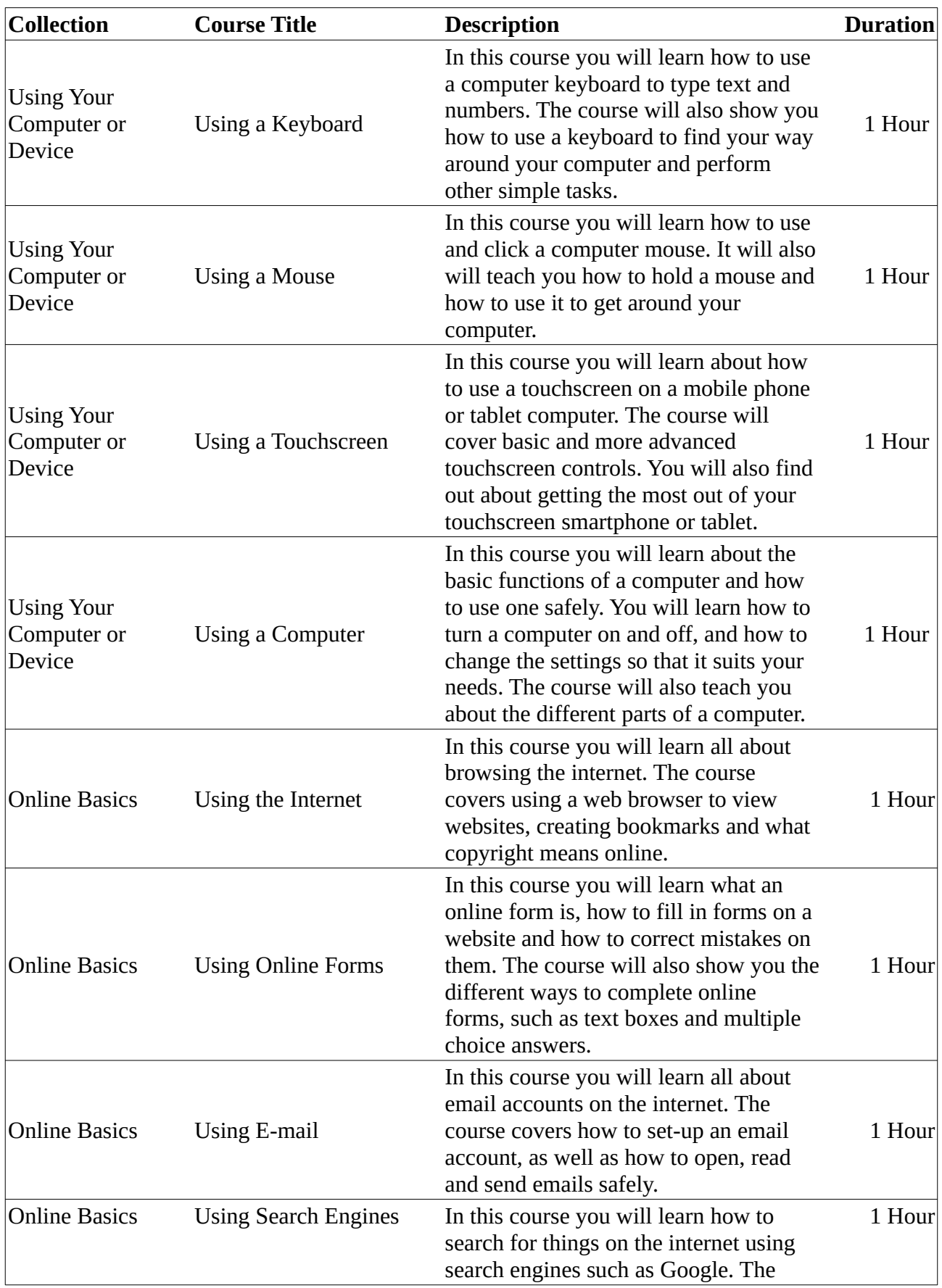

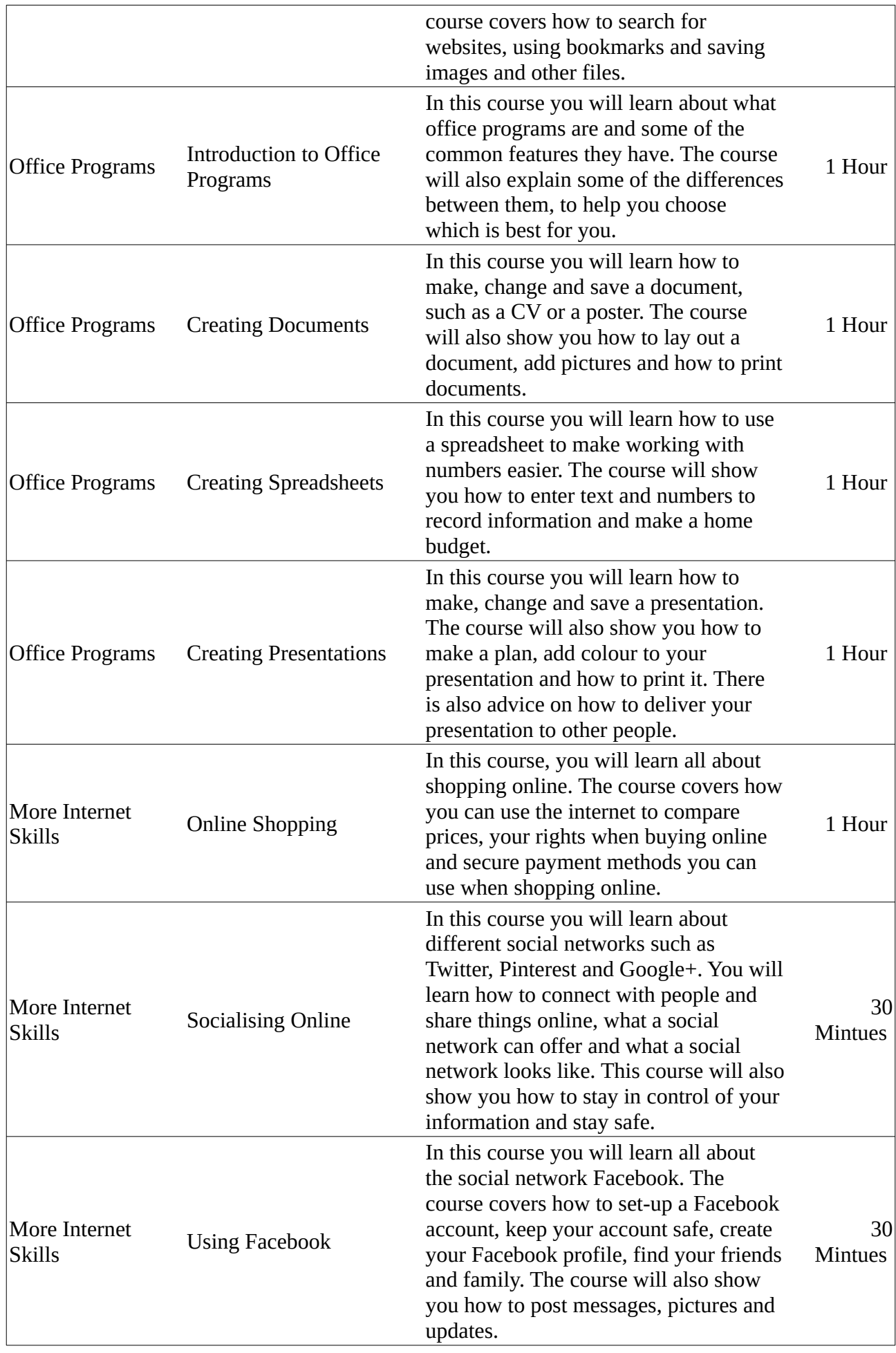

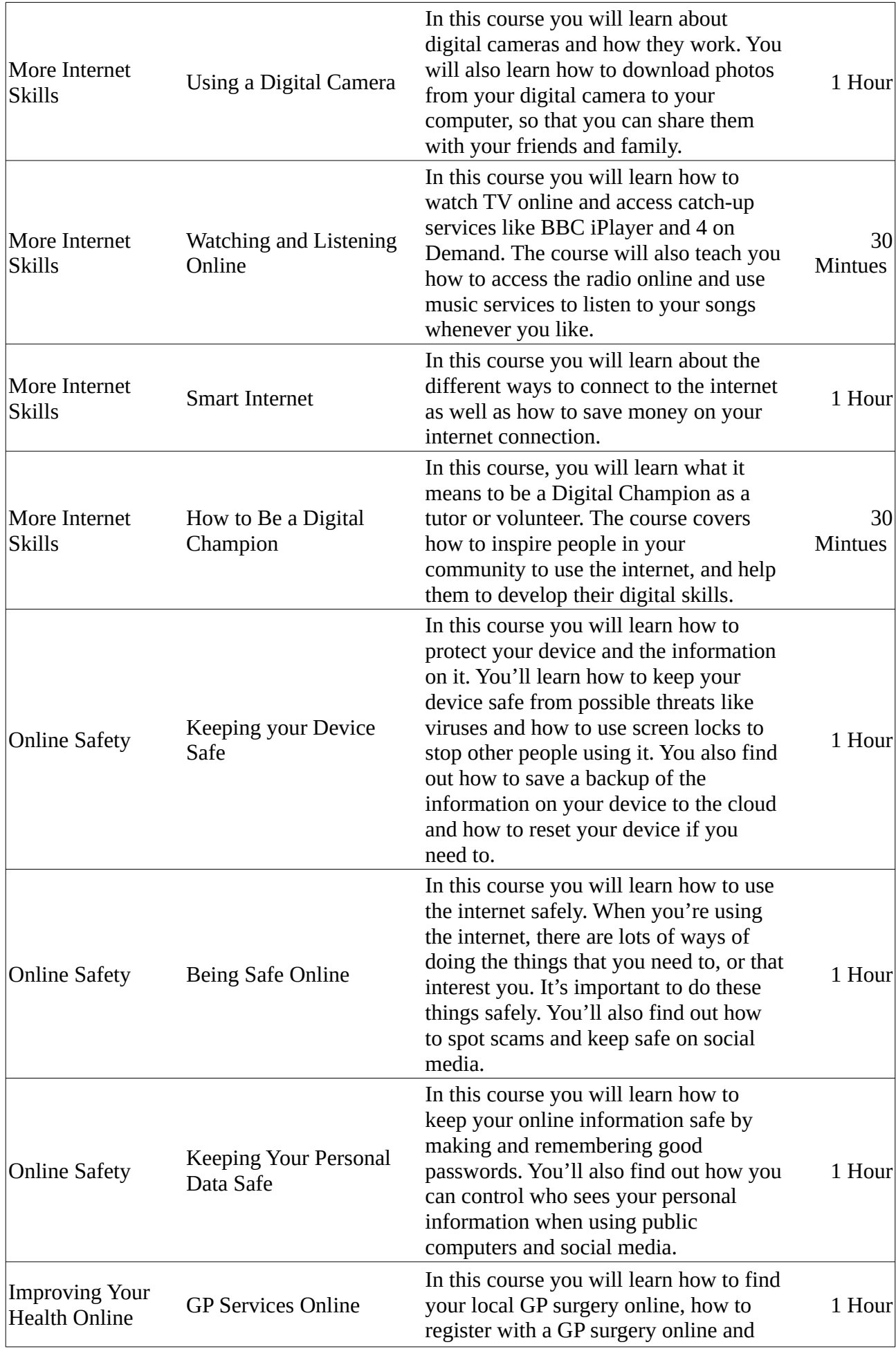

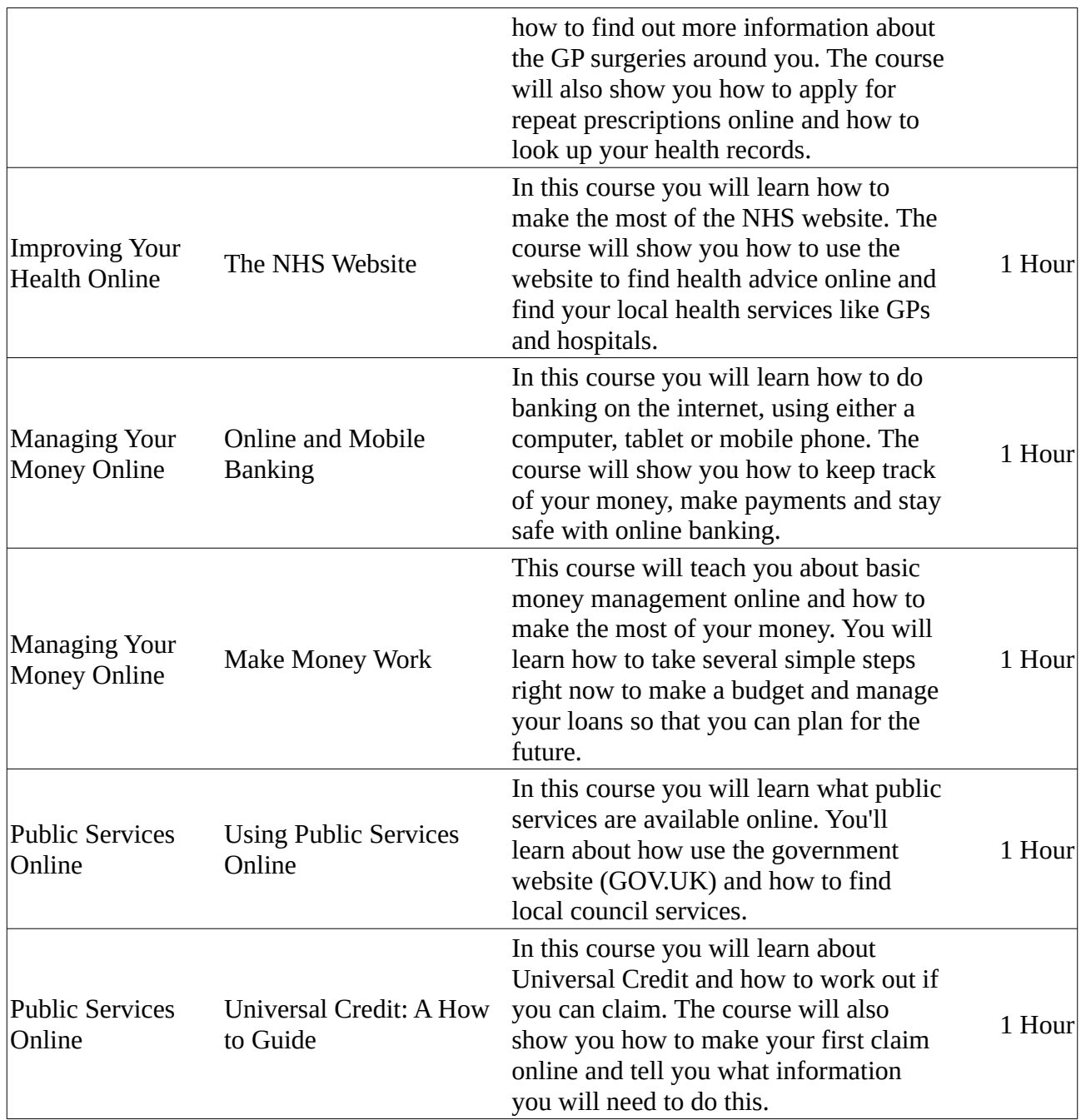

To get started with Online Basics you'll need to sign up to the learnmyway.com website. This means you'll have your own personal account, and each time you visit it will remember exactly where you left off. Signing up is really easy. If you're already familiar with the mouse and keyboard, you're ready to go!

To sign up for your personal learnmyway.com account and to get started with Online basics, just click https://www.learnwithunite.org/home/register-learn-with-unite/?course=12. **Please ensure that you use the Learnwithunite centre code 3453801.** This will allow our team to support and assist you with any problems.

Remember you do NOT have to be a Union Member to LearnwithUnite, its your right.

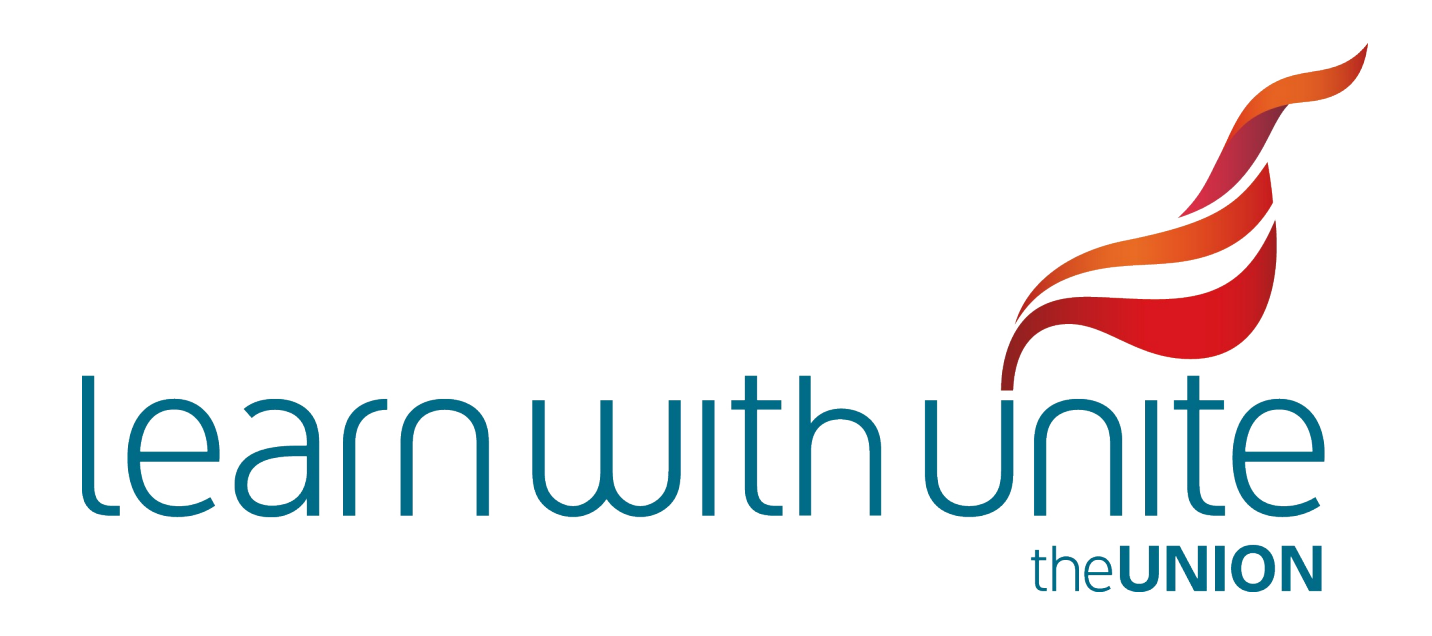